Cloud Vision API [Product](https://cloud.google.com/vision/product-search/docs/) Search

# Method: images.asyncBatchAnnotate

Run asynchronous image detection and annotation for a list of images.

Progress and results can be retrieved through the google.longrunning.Operations interface. Operation.metadata contains OperationMetadata (metadata). Operation.response contains AsyncBatchAnnotateImagesResponse (results).

This service will write image annotation outputs to json files in customer Google Cloud Storage bucket, each json file containing BatchAnnotateImagesResponse proto.

## HTTP request

POST https://vision.googleapis.com/v1/images:asyncBatchAnnotate

The URL uses gRPC Transcoding [\(https://github.com/googleapis/googleapis/blob/master/google/api/http.proto\)](https://github.com/googleapis/googleapis/blob/master/google/api/http.proto) syntax.

## Request body

The request body contains data with the following structure:

## JSON representation

```
{
  "requests": [
    {
      object (AnnotateImageRequest (https://cloud.google.com/vision/product-search/docs/referenc
    }
  ],
  "outputConfig": {
    object (OutputConfig (https://cloud.google.com/vision/product-search/docs/reference/rest/v1/Ou
  },
  "parent": string
}
```
#### Fields

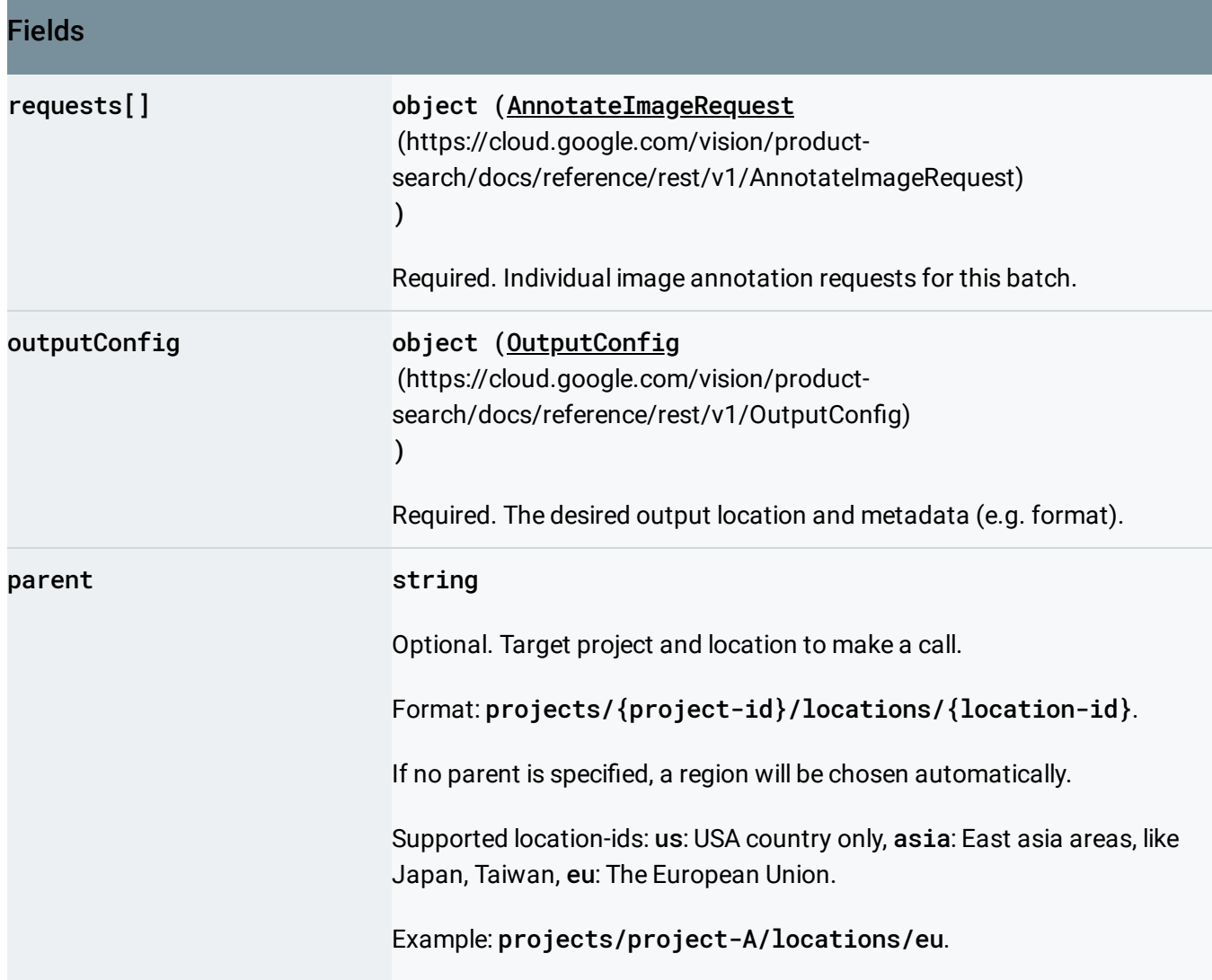

## Response body

.

If successful, the response body contains an instance of Operation [\(https://cloud.google.com/vision/product-search/docs/reference/rest/v1/locations.operations#Operation\)](https://cloud.google.com/vision/product-search/docs/reference/rest/v1/locations.operations#Operation)

# Authorization Scopes

Requires one of the following OAuth scopes:

- https://www.googleapis.com/auth/cloud-platform
- https://www.googleapis.com/auth/cloud-vision

# For more information, see the **Authentication Overview**

[\(https://cloud.google.com/docs/authentication/\)](https://cloud.google.com/docs/authentication/).

Except as otherwise noted, the content of this page is licensed under the Creative Commons Attribution 4.0 License [\(https://creativecommons.org/licenses/by/4.0/\)](https://creativecommons.org/licenses/by/4.0/)*, and code samples are licensed under the Apache 2.0 License* [\(https://www.apache.org/licenses/LICENSE-2.0\)](https://www.apache.org/licenses/LICENSE-2.0)*. For details, see our Site Policies* [\(https://developers.google.com/terms/site-policies\)](https://developers.google.com/terms/site-policies)*. Java is a registered trademark of Oracle and/or its aliates.*

*Last updated September 17, 2019.*